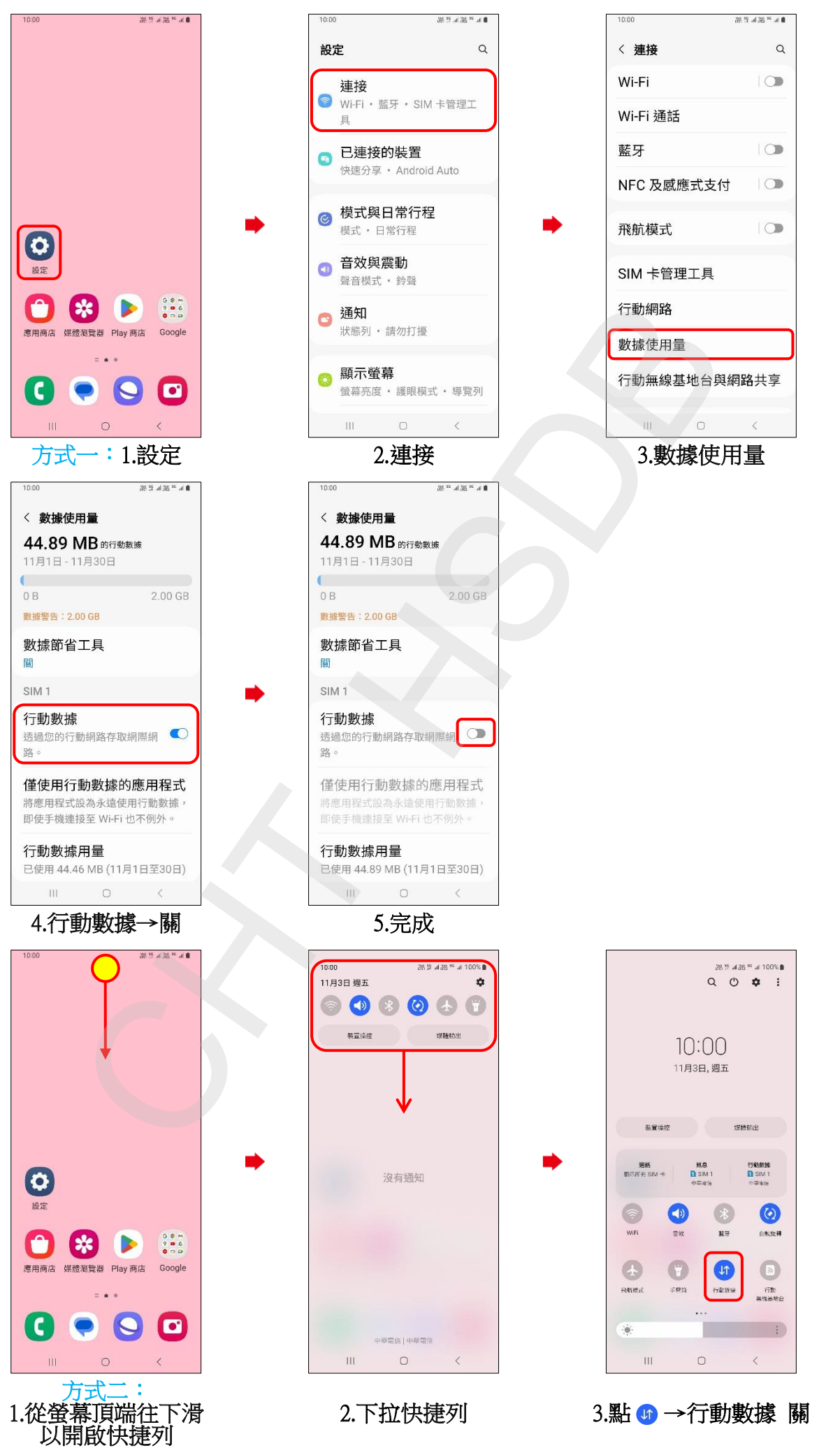

## SAMSUNG\_Galaxy M14 5G 行動數據開關

**1/2**

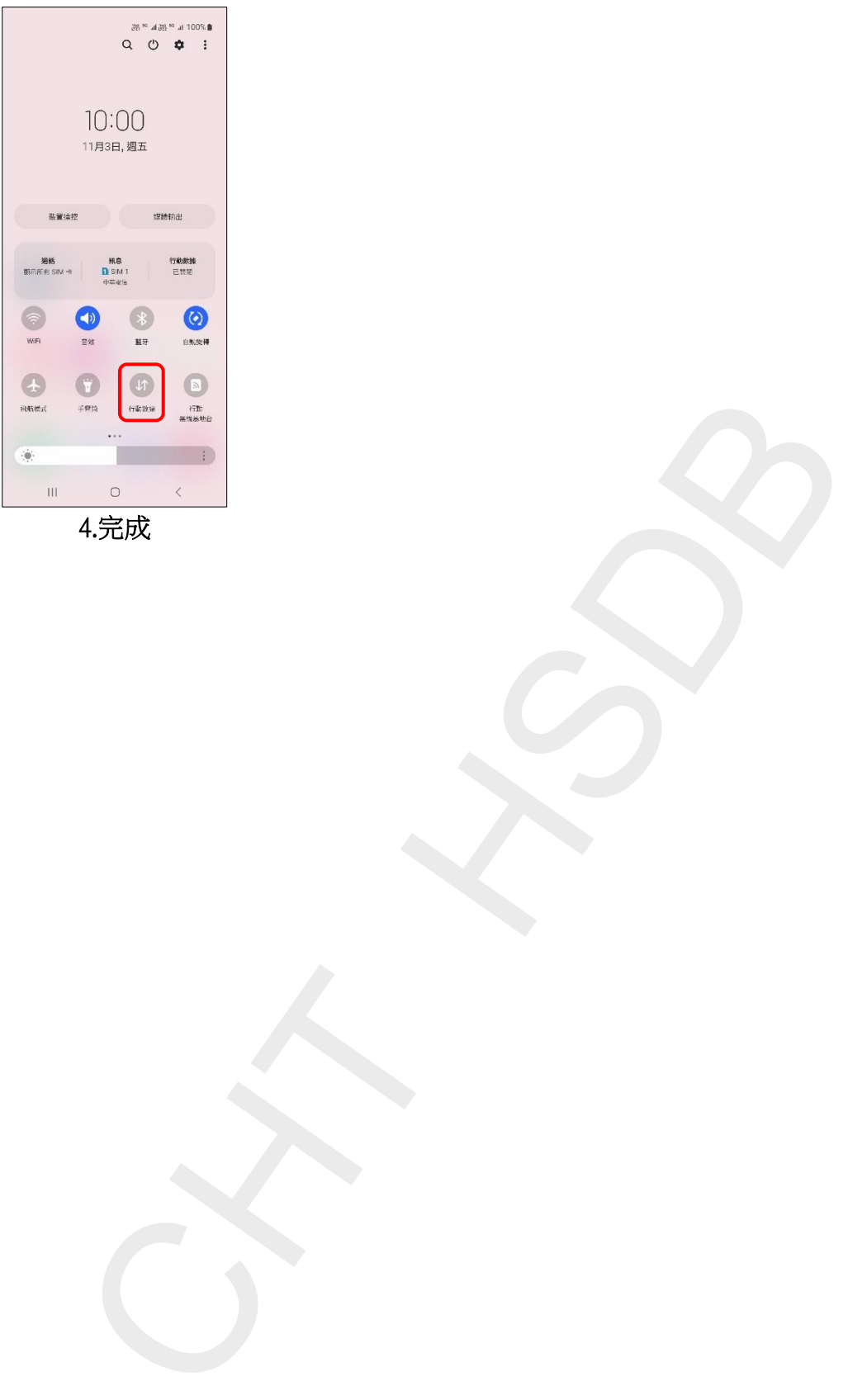

**2/2**